# PROGRESSOS TÉCNICOS

# UTILIZAÇÃO DE UMA PEQUENA CALCULADORA PROGRAMÁVEL COMO AUXILIAR DO PLANEAMENTO EM RADIOTERAPIA

#### Fernando Pulido Valente

#### Clínica Dr. Idálio de Oliveira

#### RESUMO

Apresenta-se um método para obter curvas de isodose em campos fixos, tanto para<br>fontes de radiação de Co6o, como para feixes de raios X de 8MeV, produzidos por aceleradores lineares, utilizando uma pequena calculadora programável. Fornecem-se indicações concretas sobre OS algoritmos utilizados <sup>e</sup> alguns detalhes sobre <sup>a</sup> programação. Comparam-se os resul tados obtidos com valores experimentais <sup>e</sup> indicam-se as possibilidades <sup>e</sup> limitações do metodo. Considera-se finalmente <sup>a</sup> possibilidade de extender este método ao cálculo dos valores da relação tecido/ar (Tar) para <sup>a</sup> radiação do Co6o <sup>e</sup> sua consequente aplicação ao calculo de dose no centro de rotação em rerápia rotativa.

### INTRODUÇÃO

Existem actualmente em centros de radioterápia estrangeiros computadores de grande capacidade que permitem automatizar as operações de planeamento dos trata mentos, do que resulta não só economia de tempo (e portanto um maior número de doentes tratados em boas condições no mesmo tempo) como também <sup>a</sup> possibilidade de optimização das técnicas de tratamento.

Entre nós, tais equipamentos ainda não existem, nem nos grandes centros de radioterápia oficiais, <sup>o</sup> que entretanto não impede que se continuem <sup>a</sup> tratar diaria mente centenas de doentes, é certo que nem sempre nas condições óptimas <sup>e</sup> exigindo por outro lado grande esforço, tanto do equipamento, como dos técnicos que trabalham nos centros oficiais <sup>e</sup> nas clínicas privadas.

Enquanto se aguarda a introdução desse equipamento sofisticado e necessariamente caro, pareceu-nos útil, até como um primeiro passo, ainda que modesto, no sentido da computorização, investigar as possibilidades oferecidas pela utilização de uma pequena calculadora programável, como auxiliar do planeamento dos tratamentos.

Aceitam-se obviamente as limitações, tanto no que se refere ao rigor dos resulta dos, como à rapidez da sua obtenção, mas espera-se demonstrar que é possível, <sup>a</sup> partir de resultados experimentais <sup>e</sup> utilizando algoritmos simples, obter resultados de inte resse prático.

## ENUNCIADO DO PROBLEMA

Os sistemas de planeamento automático existentes permitem obter distribuições de dose resultantes da aplicação de técnicas mais OU menos elaboradas — campos fixos multiplos ou rotativos com ou sem cunhas, correcções de obliquidade, correcções de heterogeneidade, etc. — mas em todos os casos os dados básicos são constituídos pelas distribuições de dose em campos fixos.

Recebido para publicação: 7 Fevereiro 1980

246 F. PULIDO VALENTE

Tais distribuições podem, em princípio, obter-se por via puramente experimental constituindo um conjunto descontínuo de valores correspondentes <sup>a</sup> uma grelha de referência no plano de tratamento. Tal processo no entanto, não só não se presta facilmente ao tratamento automático como é pouco flexível no que se refere à possibili dade de tomar em consideração os efeitos da variação dos vários parâmetros, além de deixar muito <sup>a</sup> desejar no aspecto da resolução especial (inconveniente que só seria possível obviar à custa do aumento da densidade dos pontos da grelha de referência).

Em lugar deste processo é pois preferível dispôr de uma representação analítica fazendo intervir os parâmetros fundamentais, desde que esta permita obter <sup>o</sup> mínimo de rigor indispensável.

As representações analíticas dos campos de radiação fixos podem por sua vez ser de natureza empírica ou derivados por via dedutiva dos fundamentos físicos do pro blema — em geral analisando separadamente as contribuições do feixe directo <sup>e</sup> da radiação secundária.

No nosso caso optámos pela via empírica socorrendo-nos dos trabalhos de Tho mas <sup>e</sup> Haybittle' <sup>e</sup> de Sterling.

Do primeiro destes autores tirámos <sup>a</sup> expressão analítica que representa <sup>a</sup> varia ção da dose a uma profundidade constante em função da distância ao eixo do campo e do segundo <sup>a</sup> expressão analítica das curvas de taxa de dose em profundidade.

O valor da dose em qualquer ponto do plano de tratamento obtem-se pelo pro duto dos dois valores acima referidos — um correspondente à dose em profundidade <sup>e</sup> <sup>o</sup> outro à do varrimento transversal, sendo <sup>a</sup> primeira normalizada para <sup>o</sup> ponto de dose máxima (espessura de *build-up*) e a segunda para o ponto sobre o eixo do campo situado <sup>a</sup> uma dada profundidade.

## ALGORITMOS

## DOSE DE PROFUNDIDADE

<sup>A</sup> representação gráfica das curvas de taxa de dose em profundidade para uma determinada distância fonte-pele <sup>e</sup> para diversos campos revela uma família de rectas, quando se tomam como variáveis <sup>o</sup> logaritmo do cociente da área do campo pelo seu perímetro (log A/P) <sup>e</sup> <sup>o</sup> logaritmo de percentagem de dose, sendo <sup>o</sup> 3.° parâmetro <sup>a</sup> profundidade, constante para cada recta da família.

<sup>A</sup> utilização do programa de regressão linear, disponível como rotina em muitas calculadoras de bolso, permite obter facilmente os parâmetros definidores das rectas anteriores, ou seja os seus coeficientes angulares <sup>e</sup> os valores das ordenadas na origem, definindo assim as rectas mais prováveis.

Por outro lado, <sup>a</sup> representação gráfica destes valores dos coeficientes angulares <sup>e</sup> ordenadas na origem em função da profundidade, revela novamente relações lineares, as quais se traduzem por rectas mais prováveis cujos parâmetros são determinados por novas aplicações do programa de regressão linear simples.

Deste modo obtêm-se duas expressões lineares que podem ser introduzidas na expressão geral da família de rectas inicial, conduzindo assim <sup>a</sup> uma expressão final para <sup>a</sup> curva de taxa de dose em profundidade.

<sup>E</sup> fácil agora introduzir nesta expressão um novo parâmetro traduzindo <sup>a</sup> influên cia da variação da distância fonte-pele, conduzindo finalmente às seguintes expressões: Para <sup>o</sup> acelerador linear (Raios X, 8 Mev):

P=antilog 
$$
\left[ 2,077 - 0,0236 \times d + 0,00793 \times d \times \log (A/P) - 0,0274 \log (A/P) + 2 \log \frac{(1+d/100)}{(1+d/F)} \right]
$$

Para o Cobalto 60:

P=antilog 
$$
\left[ 2,031 - 0,0367 \times d + 0,0128 \times d \times \log (A/P) + 0,0155 \log (A/P) + 2 \log \frac{(\text{Id}/100)}{(\text{Id}/F)} \right]
$$

em que  $d$  é a profundidade em cm,  $A/P$  é o quociente da área sobre o perímetro do campo <sup>e</sup> <sup>F</sup> <sup>a</sup> distância fonte-pele em cm.

Na Fig. <sup>1</sup> resumem-se graficamente os diversos passos que conduziram à obren ção de expressões deste tipo.

A programação do cálculo de P não oferece qualquer dificuldade.

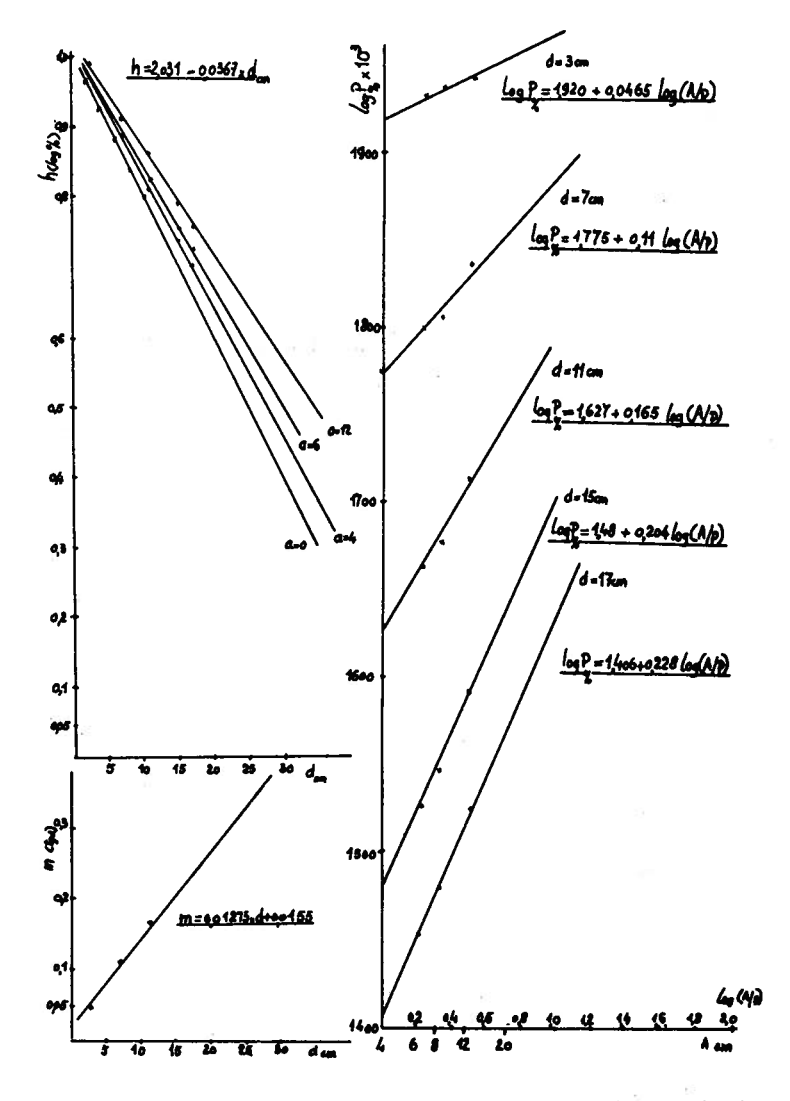

Fig. 1  $-$  Representação gráfica das relações que permitem definir o valor dos parâmetros na expressão da taxa de dose em profundidade no caso do Cobo

## VARRIMENTO TRANSVERSAL

A curva de varrimento tansversal (ver Fig. 2) é constituida por 4 zonas distintas. Tais zonas definem-se em função da distância <sup>x</sup> do ponto considerado ao eixo do campo, do seguinte modo:

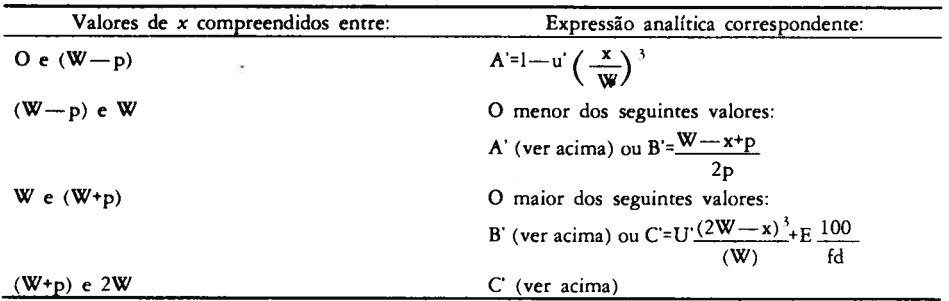

<sup>W</sup> <sup>é</sup> <sup>o</sup> valor de <sup>x</sup> correspondente <sup>a</sup> 50% do valor de dose no eixo <sup>a</sup> uma dada profundidade; p é <sup>a</sup> penumbra à mesma profundidade.

A programação do cálculo para obtenção da curva da varrimento transversal implica <sup>a</sup> utilização de instruções condicionais que determinem qual <sup>a</sup> zona <sup>a</sup> que pertence um dado valor de <sup>x</sup> <sup>e</sup> conduzam em seguida <sup>o</sup> programa para <sup>a</sup> expressão adequada ao cálculo do valor correspondente.

Tratando-se dum programa com um grau de complexidade mais elevado apresen tamos na Fig. <sup>3</sup> <sup>o</sup> respectivo fluxograma em que incorporamos já <sup>o</sup> cálculo do produto pelo valor da taxa de dose em profundidade, de modo <sup>a</sup> fornecer <sup>o</sup> valor final para <sup>a</sup> percentagem de dose.

O programa em questão é constituido por aproximadamente <sup>300</sup> passos e, depois de introduzido na máquina, juntamente com os valores dos diversos parâmetros, <sup>a</sup> sua utilização é directa, bastando para o efeito introduzir nos registos de memória os valores correspondentes aos seguintes parâmetros: distância fonte-pele; largura do campo; penumbra; distância fonte-diagrama; log A/P; valor residual de dose.

As variáveis <sup>a</sup> considerar são <sup>a</sup> profundidade <sup>e</sup> <sup>a</sup> distância ao eixo do ponto em que se pretende calcular <sup>a</sup> percentagem de dose <sup>e</sup> estas coordenadas devem também ser introduzidas nos respectivos registos.

## ANÁLISE DOS RESUITADOS

<sup>A</sup> figura <sup>4</sup> apresenta os resultados fornecidos pela calculadora em comparação com os resultados experimentais, para a radiação do Cobalto 60 (DFP=65 cm; campo 8,7x8,7 cm).

Na figura 5 vê-se a taxa de dose de profundidade para o campo 10×10 e para a radiação do Cobalto 60, <sup>a</sup> qual segue muito de perto <sup>a</sup> representação analítica.

Na figura 2 está representada <sup>a</sup> curva de varrimento transversal à profundidade de 15cm para <sup>o</sup> campo de lOxIO <sup>e</sup> para uma distância fonte-pele de 100cm, no caso do acelerador linear.

Finalmente, na figura 6 apresentam-se curvas de isodose para <sup>a</sup> radiação X(8 Mev) do acelerador linear obtidas pelo cálculo.

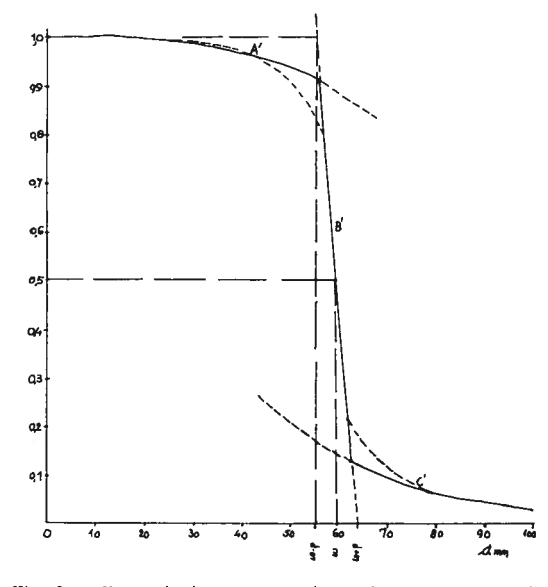

Fig. 2 — Exemplo de uma curra de rarrimento transversal para<br>o acelerador linear (8  $MeV$ )

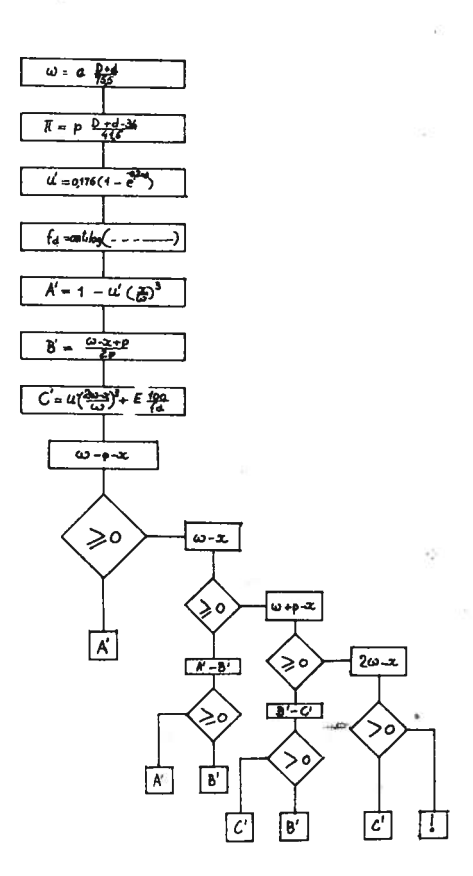

Fig. 3 — Fluxograma relativo ao cálento para<br>obtenção da curva de varrimento transversal

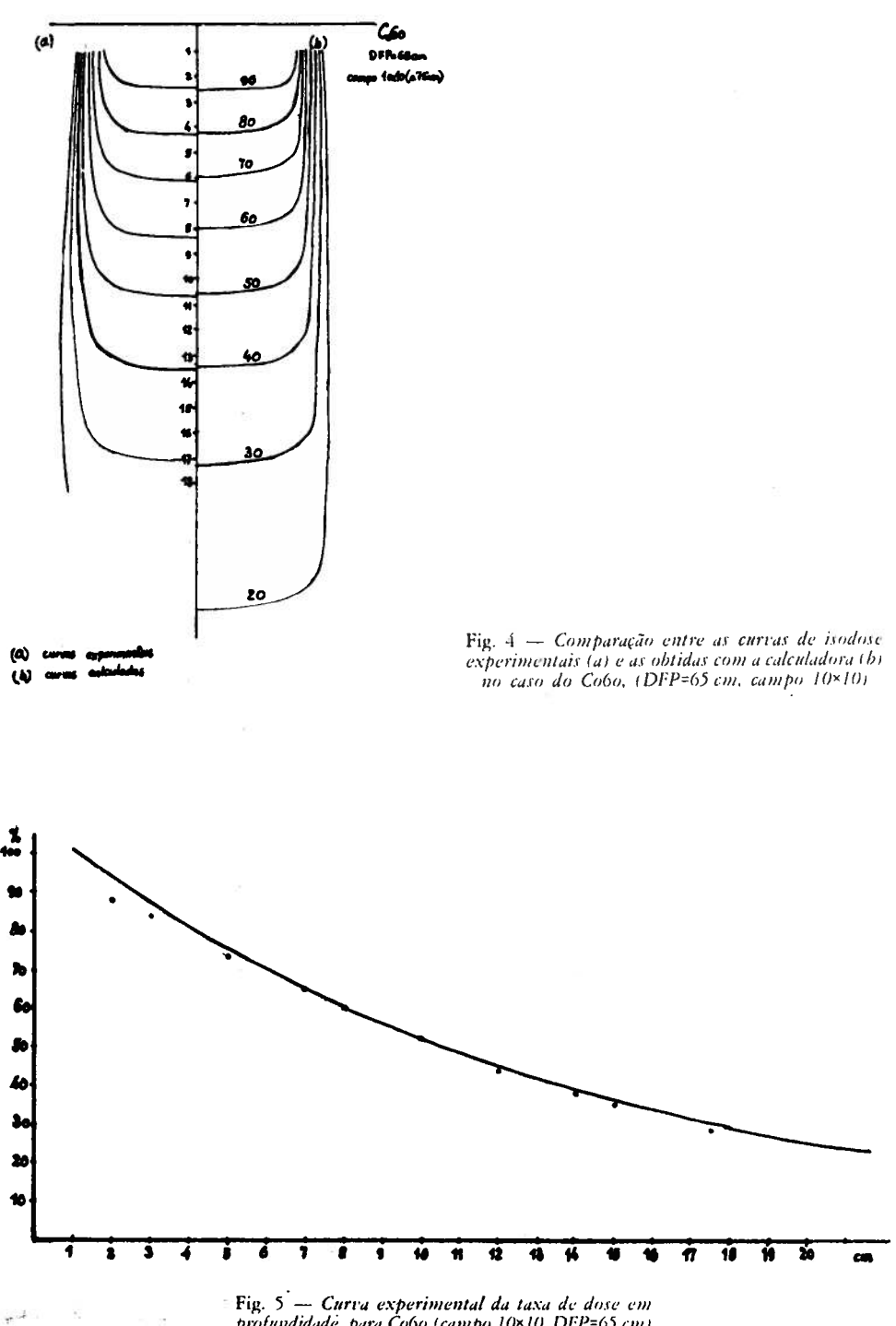

**Fig.**  $5$  – Curva experimental da taxa de dose em profundidade, para Co6o (campo 10×10, DFP=65 cm)<br>e pontos calculados

 $\overline{\phantom{a}}$ 

 $\ddot{\phantom{a}}$ 

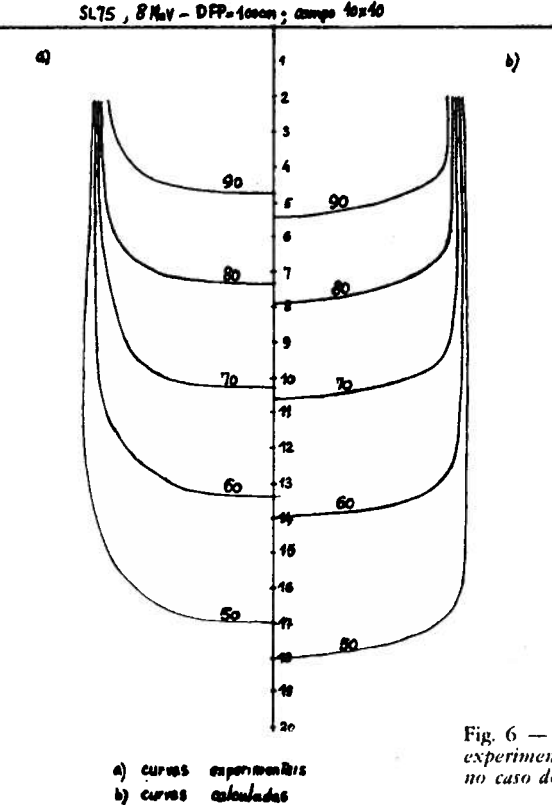

Fig. 6 - Comparação entre as curvas de isodose experimentais (a) e as obtidas com a calculadora (b) no caso do acelerador linear (8MeV, DFP=100 cm, campo 10×10)

## **APLICACÕES**

A possibilidade de obter rapidamente valores de percentagem de dose em campos fixos para quaisquer valores dos parâmetros fundamentais (largura do campo, distância fonte-pele) é por si só de grande interesse. Com efeito, é praticamente impossível dispor de curvas de isodose para todas as combinações de valores de parâmetros que se encontram na prática, principalmente no que diz respeito às distâncias foco-pele e aos valores das dimensões dos campos de radiação.

Por outro lado, na técnica de tratamentos designada habitualmente por técnica do iso-centro, a zona a tratar encontra-se sempre à mesma distância da fonte, o que significa que a distância fonte-pele é essencialmente variável e implica portanto distribuições de isodose também variáveis. Este aspecto tem de ser tomado em consideração tanto para os vários doentes como, no mesmo doente, para as diversas portas de entrada do feixe.

Neste caso compreende-se portanto que a possibilidade de dispor de um processo expedito que tenha em conta a influência da variação fonte-pele, tem um interesse muito particular.

Finalmente, não queremos deixar de mencionar outra aplicação com interesse se bem que não dizendo propriamente respeito ao planeamento dos tratamentos, mas sim ao cálculo dos tempos de tratamento.

Trata-se do cálculo das relações tecido/ar para <sup>a</sup> radiação do Cobalto 60 <sup>a</sup> partir

É conhecida a expressão de Tar, em função de P (f, d, Am) e do factor de *backscat*ter B(Am):

$$
Tar = \frac{P(F, D, Am) \times B(Am) \times \left[\frac{F + d}{F + dm}\right]^2}{100}
$$

O factor B(Am) pode ser representado com suficiente aproximação pela expressão:

B(Am)=1,0098+0,0097×
$$
\frac{70,5-d\times A}{70}
$$

Deste modo, a partir da expressão de P% anteriormente obtida, podemos agora representar Tar.

É pois possível elaborar um programa de cálculo para obtenção de Tar <sup>a</sup> partir dos valores da profundidade <sup>e</sup> do campo no centro de rotação (AxA). Se considerarmos que é fácil introduzir no programa <sup>a</sup> correcção para <sup>o</sup> valor do débito da fonte no centro de rotação, torna-se simples automatizar <sup>o</sup> cálculo do tempo de tratamento, para qualquer valor de arco pendular <sup>e</sup> dos outros parâmetros, de modo <sup>a</sup> obter além disso, <sup>a</sup> veloci dade de rotação, <sup>o</sup> número máximo de pêndulos <sup>e</sup> <sup>a</sup> dose integral.

#### SUMMARY

#### THE USE OF A HANDHELD PROGRAMMABLE CALCULATOR AS RADIOTHERAPY PLANNING AID

The author presents <sup>a</sup> method of obtaining fixed field isodose curves both for Co6o and 8MeV  $\dot{X}$  rays from a linear accelerator, using a handheld programmable calculator. Specific indications are given concerning both the algorithms and the struc ture of the program. Experimental results are compared with those provided by the method, stressing the possibilities and limitations of the sarne. Finally, the possibility is considered to extend the field of application of this method to the calculation of the dose at the center of rotation in pendular cobalt-radiotherapy by obtaining the value of Tar ratios.

#### BIBLIOGRAFIA

Pedido de separatas: Fernando Pulido Valente Clínica Dr. idálio de Oliveira Av. Sidónio Pais, 18 c/v Esq. Lisboa Portugal

<sup>1.</sup> HAYBITTLE JL: 1975, Br. J. RAD 48, 749-754.

<sup>2.</sup> STERLING TD: 1966, in Computer Calculation of Dose Distributions — Technical Reports Series, 57, 27-35.